Jin-Soo Kim (*jinsoo.kim@snu.ac.kr*) Systems Software & Architecture Lab. Seoul National University

Fall 2022

### CPU Scheduling

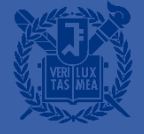

# **CPU Scheduling**

- A policy deciding which process to run next, given a set of runnable tasks (processes or threads)
	- Happens frequently, hence should be fast

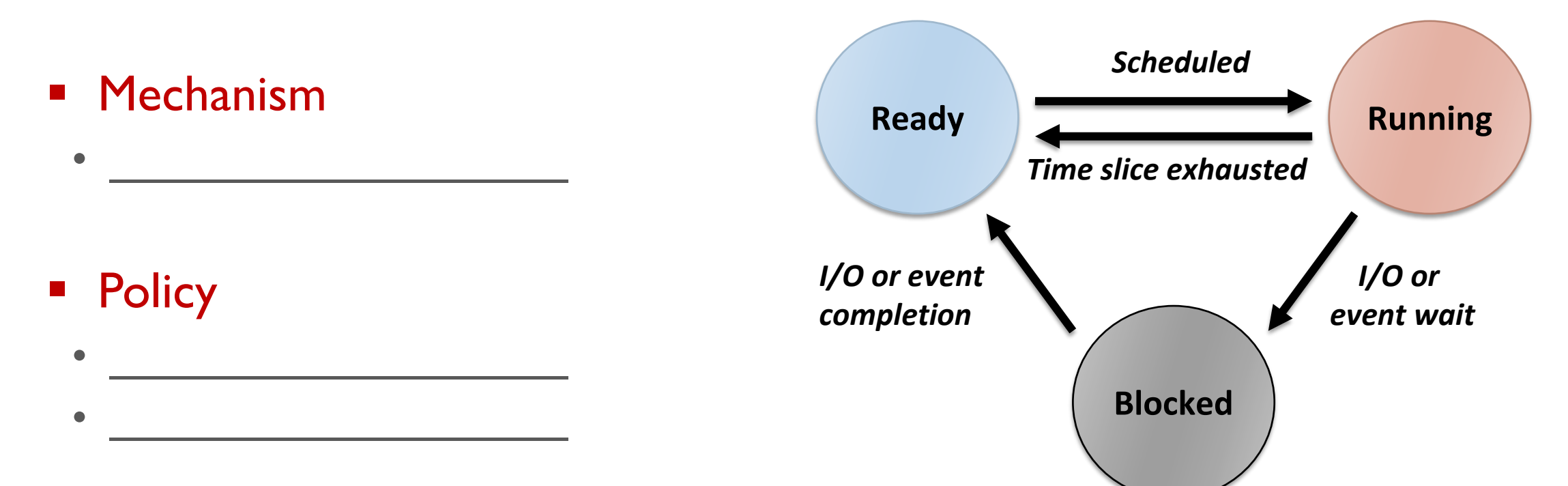

## Preemptive (or not)

- Non-preemptive scheduler
	- The scheduler waits for the running task to voluntarily yield the CPU
		- cf.) yield()
	- Tasks should be

#### ■ Preemptive scheduler

- The scheduler can interrupt a task and force a context switch
- Implemented using periodic timer interrupts
- What if a task is preempted in the midst of updating the shared data?
- What if a process in a system call is preempted?

# Work-Conserving (or not)

- Work-conserving scheduler
	- Never leave a resource idle when someone wants it
	- e.g., Linux CPU scheduler (ideally)
- Non-work-conserving scheduler
	- May leave the resource idle despite the presence of jobs
	- e.g., Server waits for short job before starting on a big job
	- e.g., Anticipatory I/O scheduler: waits for a short time after a read operation in anticipation of another close-by read requests to overcome "deceptive idleness"

## **(Static) Priority Scheduling**

- Each task has a (static) priority
	- cf.) nice(), renice(), setpriority(), getpriority()
- Choose the task with the highest priority to run next
- Round-robin or FIFO within the same priority
- Can be either preemptive or non-preemptive

#### ■ Starvation problem

• If there is an endless supply of high priority tasks, no low priority task will ever run

## **Priority Scheduling**

- Priority is dynamically adjusted at run time
- Modeled as a Multi-level Feedback Queue (MLFQ)
	- A number of distinct queues for each priority level
	- Priority scheduling between queues, round-robin in the same queue

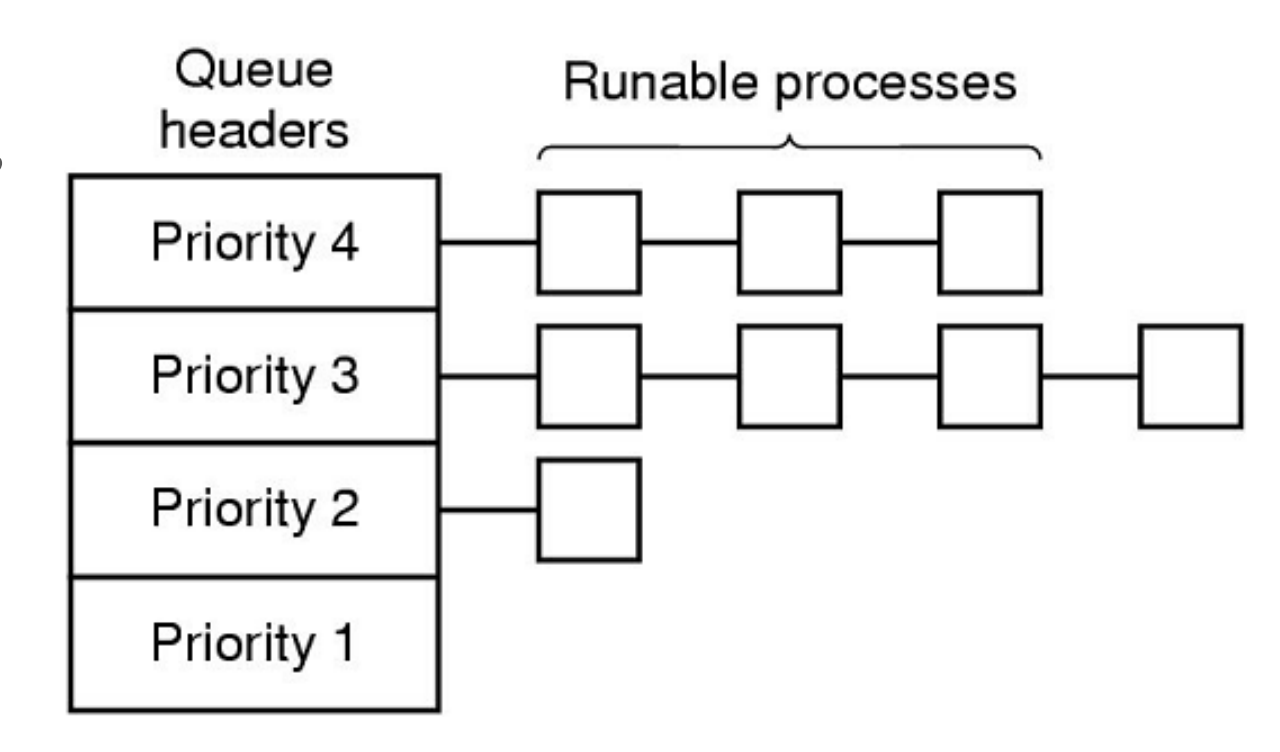

## **UNIX Scheduler**

#### ▪ MLFQ

- Preemptive priority scheduling
- Time-shared based on time slice
- Tasks dynamically change priority
- Aging for avoiding starvation
	- Increase priority as a function of wait time
	- Decrease priority as a function of CPU time
- Favor interactive tasks over CPU-bound tasks
- Priority vs. time slice?
- Many ugly heuristics have been explored in this area

### **Linux Scheduler Evolution**

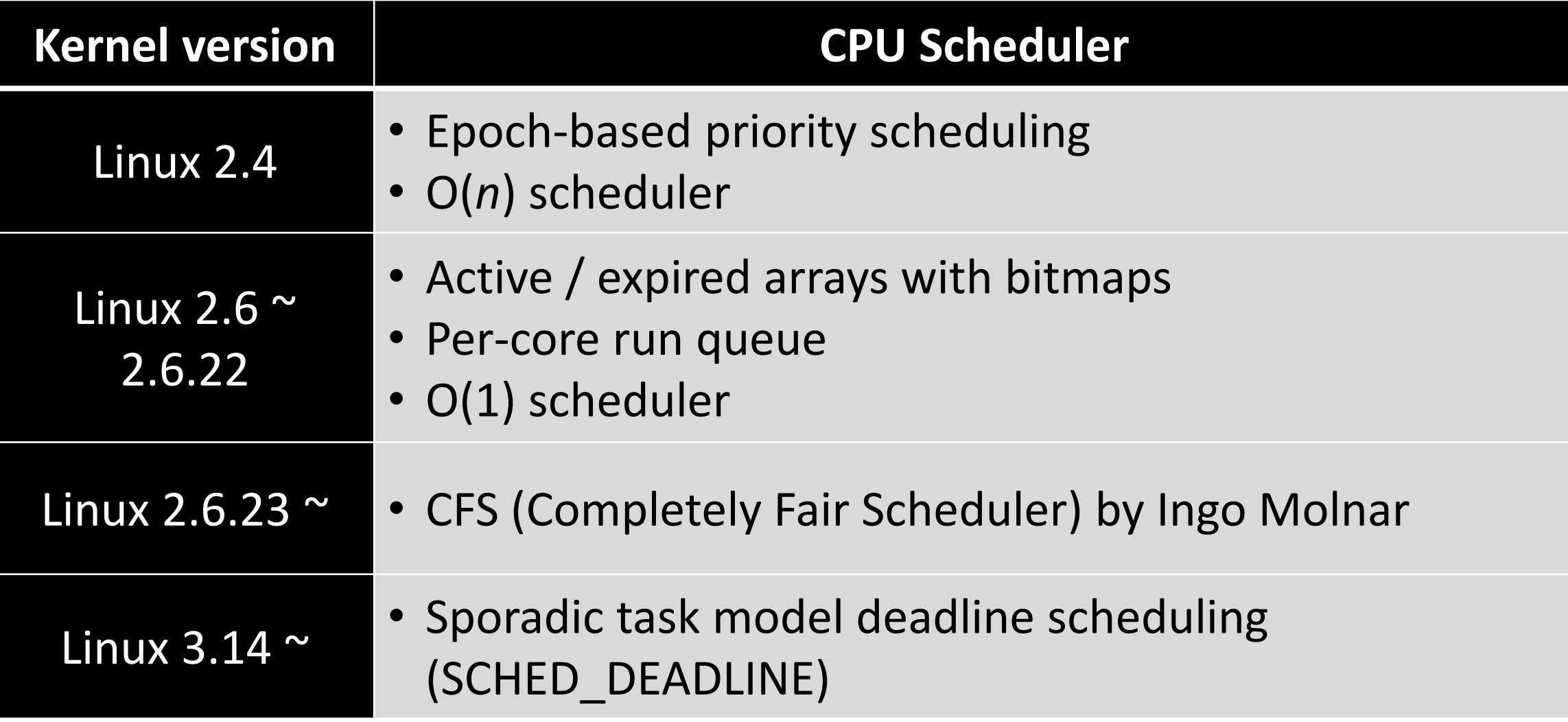

# **Linux Scheduling Classes**

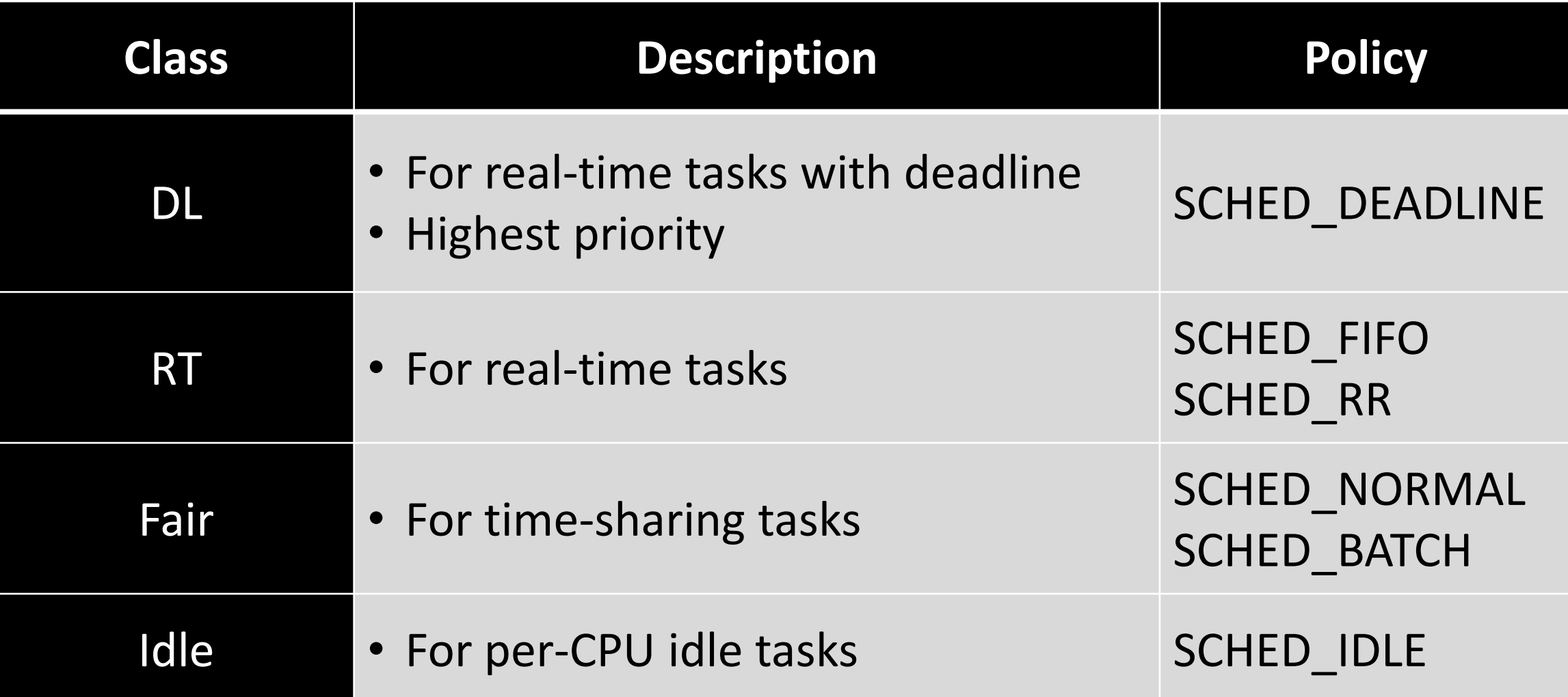

Linux CFS (Completely Fair Scheduler)

## **Linux Task Priority**

- Total 140 levels  $(0 \sim 139)$ 
	- A smaller value means higher priority
- **E** Setting priority for non-real-time tasks
	- nice(), setpriority()
	- $-20 \leq$  nice value  $\leq 19$
	- Default nice value = 0 (priority value 120)
- Setting priority for real-time tasks
	- sched setattr()
	- Static priority for SCHED FIFO & SCHED RR
	- Runtime, deadline, period for SCHED\_DEADLINE

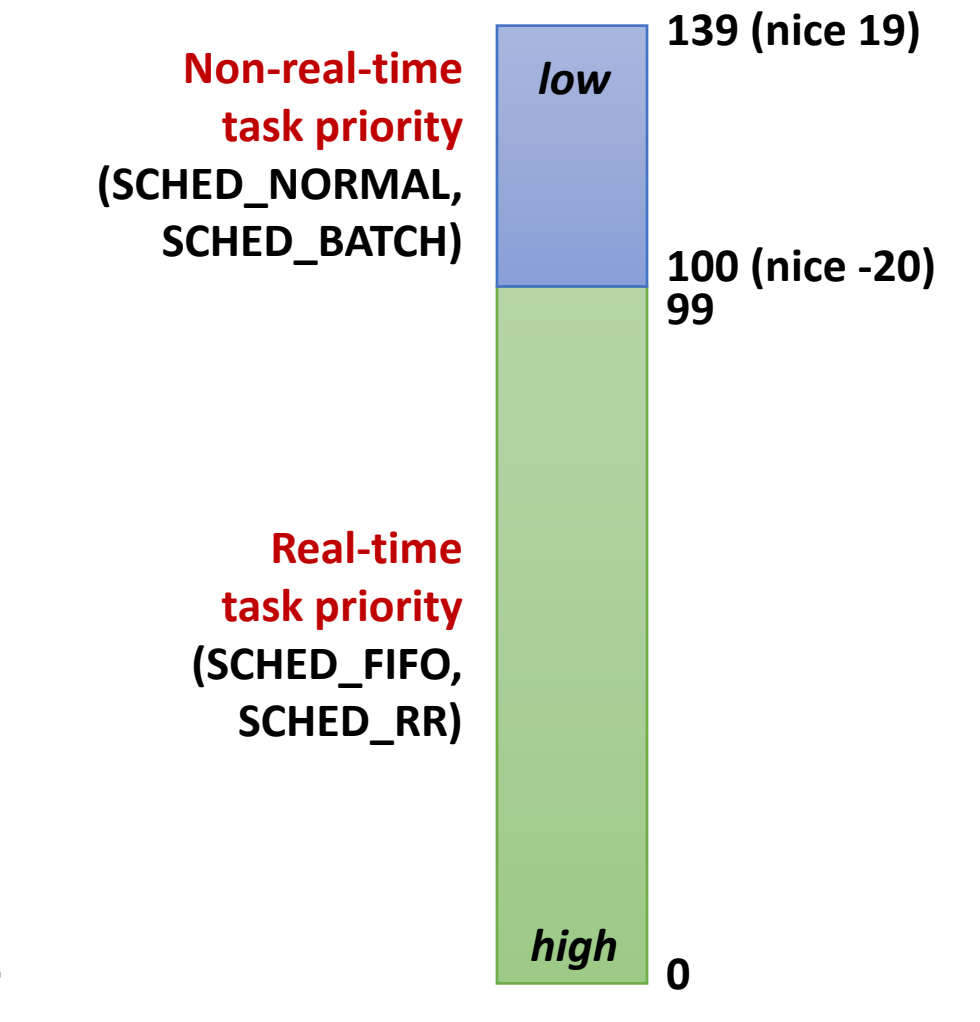

# **Proportional Share Scheduling**

- **Basic concept** 
	- A weight value is associated with each task
	- The CPU is allocated to task in proportion to its weight

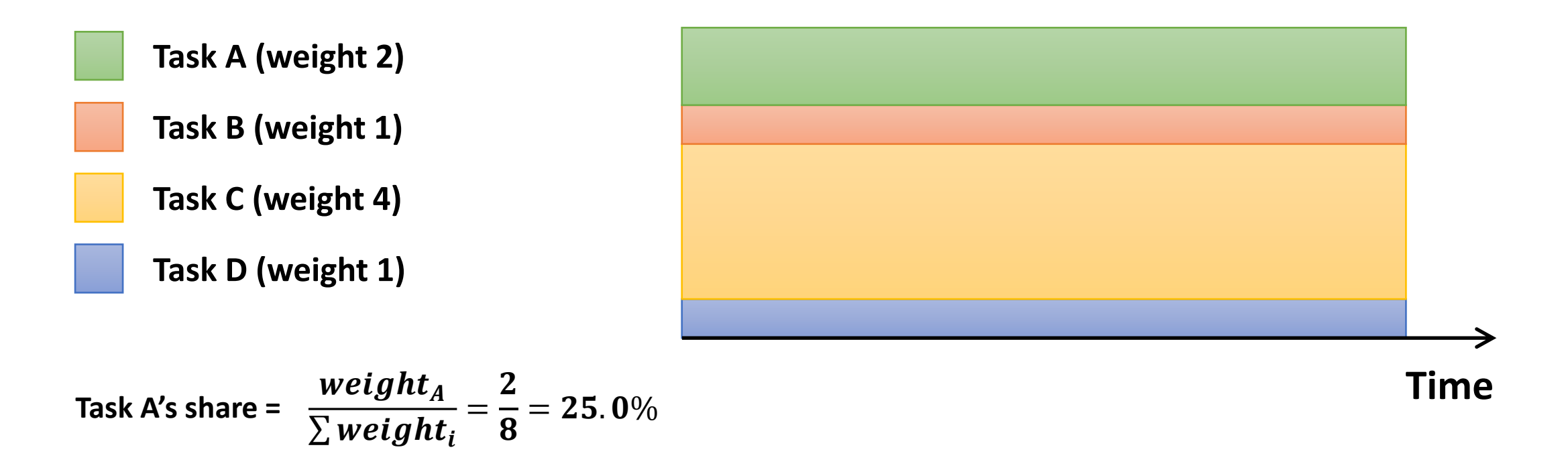

# **Nice to Weight**

- How to map nice values to weights?
	- Wants a task to get ~10% less CPU time when it goes from nice *i* to nice *i+1*
	- This will make another task remained on nice *i* have ~10% more CPU time
	- weight(*i*)/weight( $i+1$ ) = 0.55/0.45 = 1.22 (or  $\simeq$  25% increase)

#### ■ Examples

- *T<sub>1</sub>* (nice 0), *T*<sub>2</sub> (nice 1)
	- $T_i$ : 1024/(1024+820) = 55.5%
	- $T_2$ : 820/(1024+820) = 44.5%
- $+T_3$  (nice 1)
	- $T_i$ : 1024/(1024+820\*2) = 38.4%
	- $T_2$ : 820/(1024+820\*2) = 30.8%
	- $T_3$ : 820/(1024+820\*2) = 30.8%

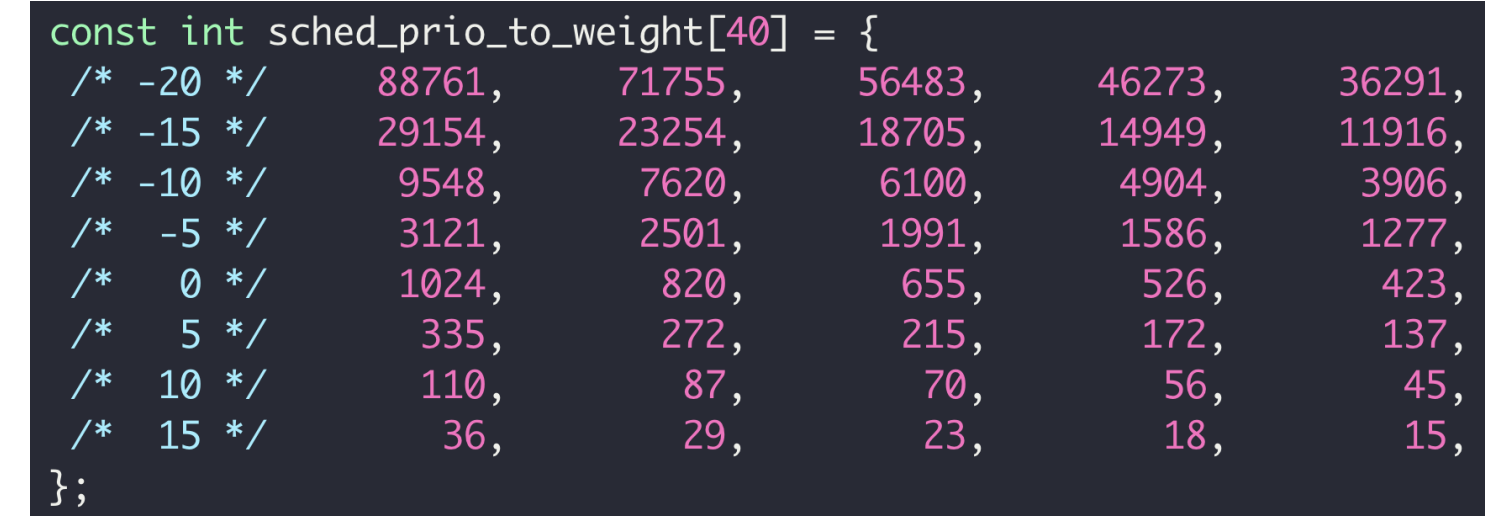

#### **Virtual Runtime**

- Approximate the "ideal multitasking" that CFS is modeling
- Normalize the actual runtime to the case with nice value 0

$$
VR(T) = \frac{Weight_0}{Weight(T)} \times PR(T) = \left(Weight_0 \times \frac{2^{32}}{Weight(T)} \times PR(T) \right) \gg 32
$$

- Weight<sub>0</sub>: the weight of nice value 0
- *Weight(T)*: the weight of the task T
- *PR(T)*: the actual runtime of the task T
- *VR(T)*: the virtual runtime (*vruntime*) of the task T
- For a high-priority task, its *vruntime* increases slowly

*precomputed:* **sched\_prio\_to\_wmult[]**

## Runqueue

- CFS maintains a red-black tree where all runnable tasks are sorted by *vruntime*
	- Self-balancing binary search tree
	- The path from the root to the farthest leaf is no more than twice as long as the path to the nearest leaf
	- Tree operations in O(log N) time
	- The leftmost node indicates the smallest *vruntime*

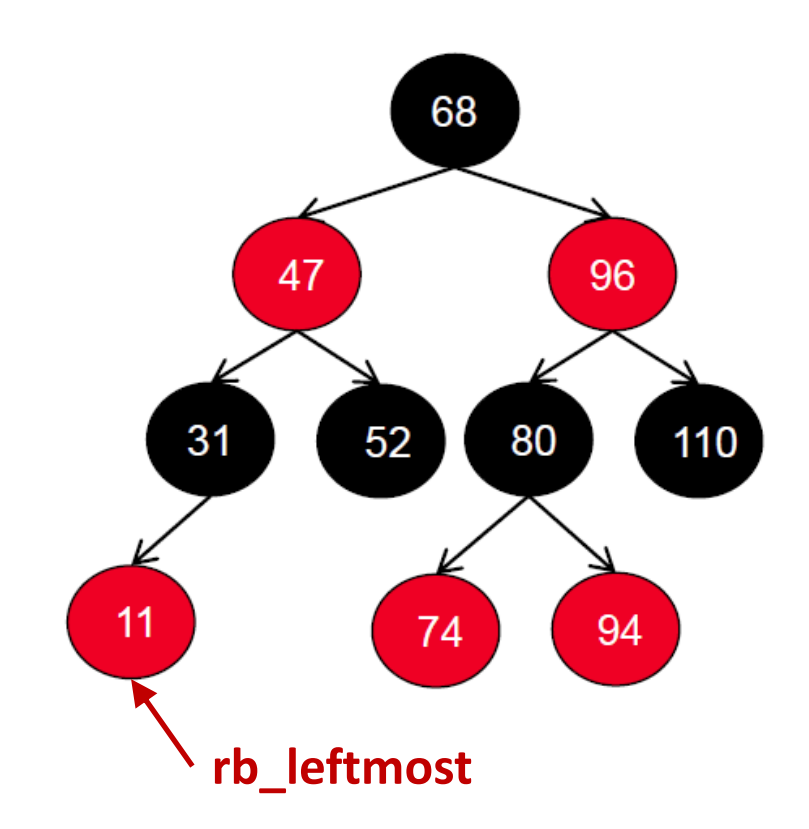

- Choose the task with the smallest virtual runtime (*vruntime*)
	- Small virtual runtime means that the task has received less CPU time than what it should have received

### **Timeslice**

- The time a task runs before it is preempted
	- It gives each runnable task a slice of the CPU's time
	- The length of timeslice of a task is proportional to its weight

$$
TS(T) = \frac{Weight(T)}{\sum_{T_i \ in \ RQ} Weight(T_i)} \times P
$$

- *TS(T)*: Ideal runtime for the task *T*
- *P*: Scheduling period

 $P = \{$ **sysctl\_sched\_latency,** *if n < sched\_nr\_latency* **sysctl\_sched\_min\_granularity \*** *n***,** *otherwise*

**sysctl\_sched\_latency: Targeted preemption latency for CPU-bound tasks (6ms\*(1+log #cores) by default) sysctl\_sched\_min\_granularity: Minimal preemption granularity for CPU-bound tasks (0.75ms\*(1+log #cores) by default) sched\_nr\_latency = sysctl\_sched\_latency / sysctl\_sched\_min\_granularity (8 by default)**

# **Scheduling Flow**

- Timer interrupt handler calls the CFS scheduler
- Updates the *vruntime* of the current task
- **E** If preemption is needed, mark the NEED\_RESCHED flag
	- When the current task has run beyond its timeslice
	- If the current task's *vruntime* exceeds the *vruntime* of the leftmost task in RB tree
- On exit, schedule() is called when NEED RESCHED flag is set
	- Clear the NEED\_RESCHED flag and enqueue the previous task
	- Pick the next task to run
	- Context switch to the next task
- The current task can be also preempted when a higher-priority task is inserted into the runqueue

#### **Example:**

- Initially choose the leftmost task, T2, in this case
- **0** ▪ But how long? *Runnable* **T1** *Blocked* **nice: 0 w:1024 0 0 nice: 5 T2 nice: -5 w: 3121 T3 w: 335**  $TS(T2)$ = 3121  $\frac{1024 + 3121 + 335}{8} \times P$  $= 4.18$  ms *0 1 2 3 4 5 6 7 8 9 10 11 12 13 14 15 16 17 18 19 (ms)* **T2**

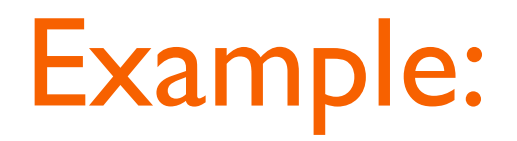

**■ Update T2's vruntime** 

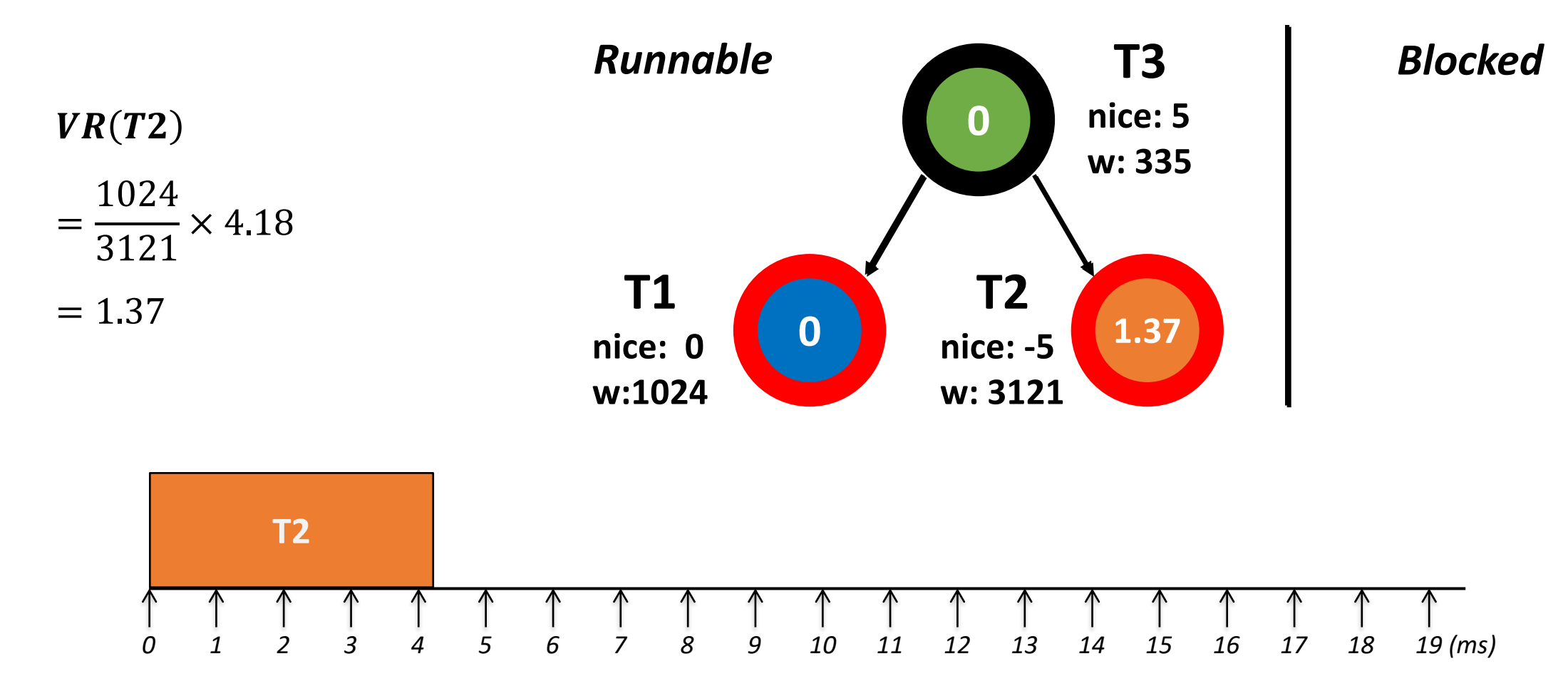

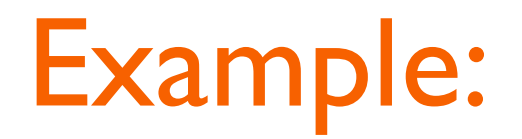

■ Now choose T1

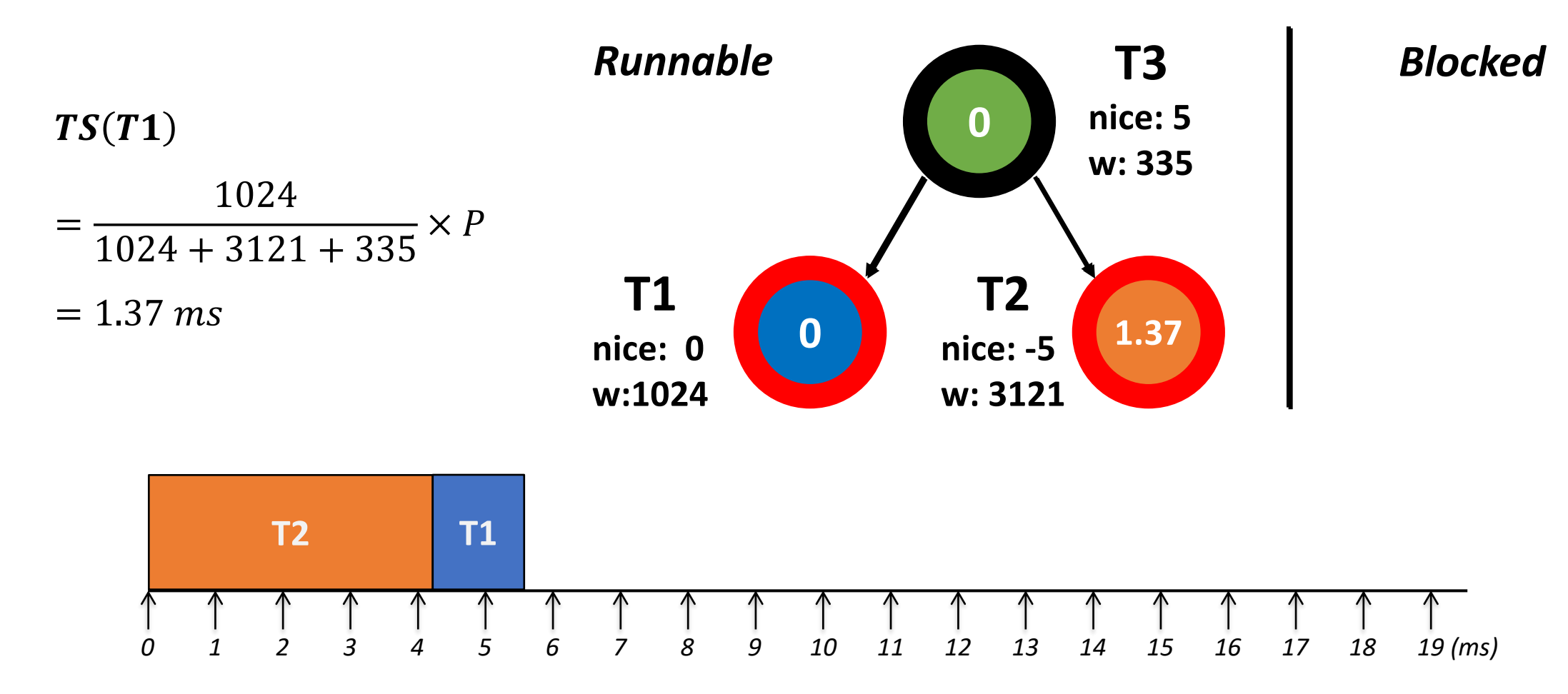

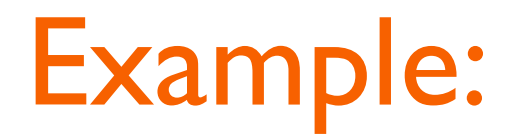

■ Update T1's runtime

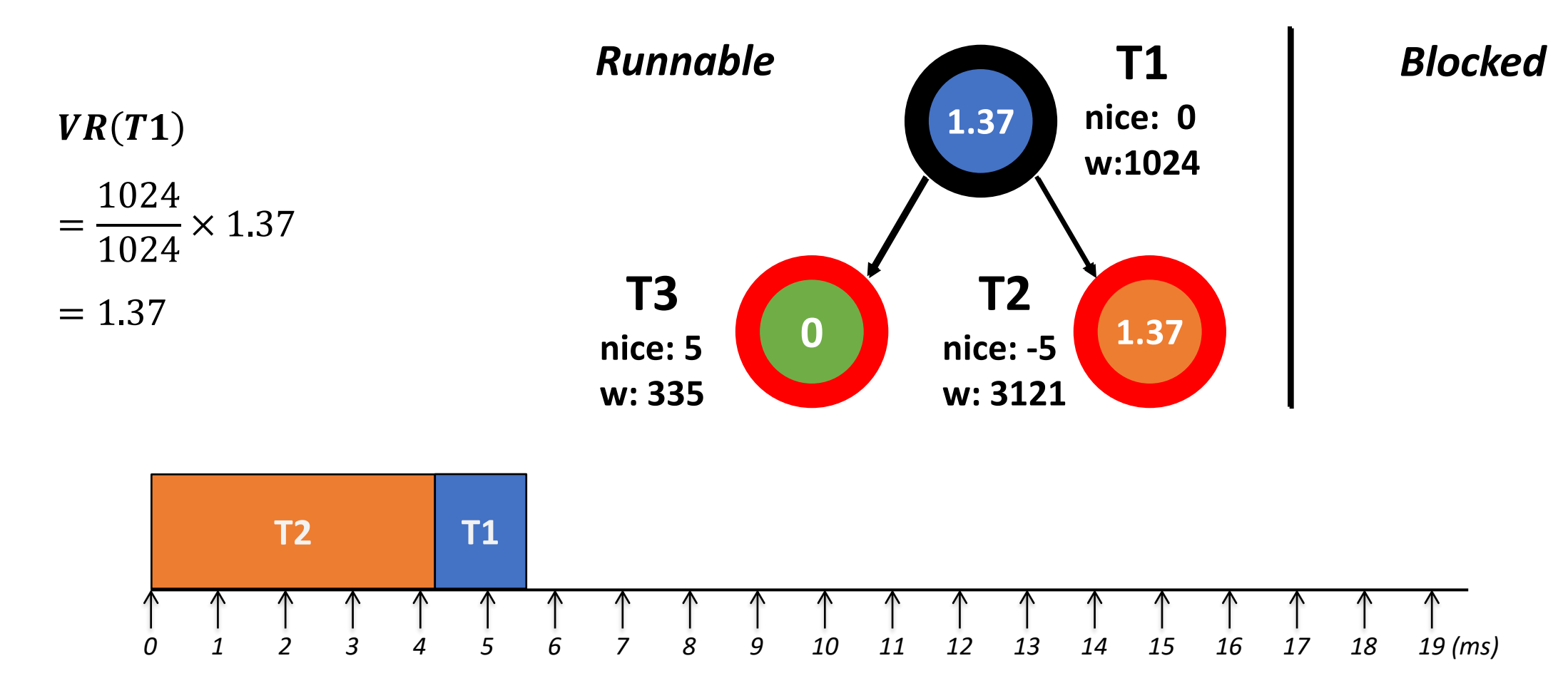

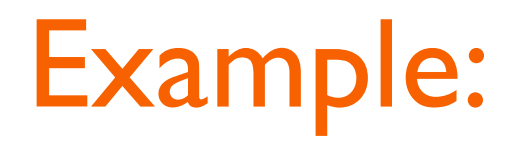

■ Choose T3

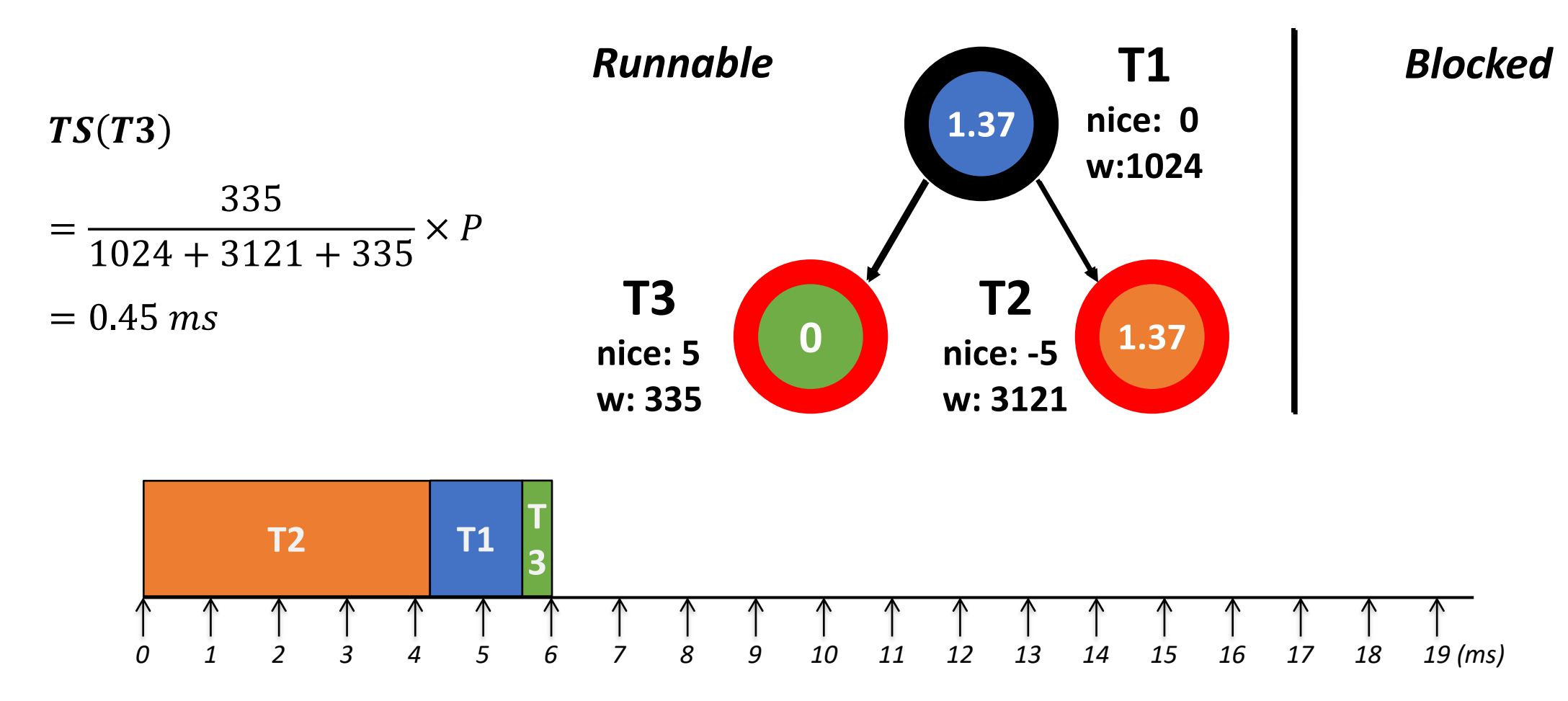

*4190.568 Advanced Operating Systems | Fall 2022 | Jin-Soo Kim (jinsoo.kim@snu.ac.kr) 22*

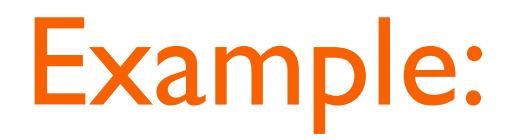

**■ Update T3's vruntime** 

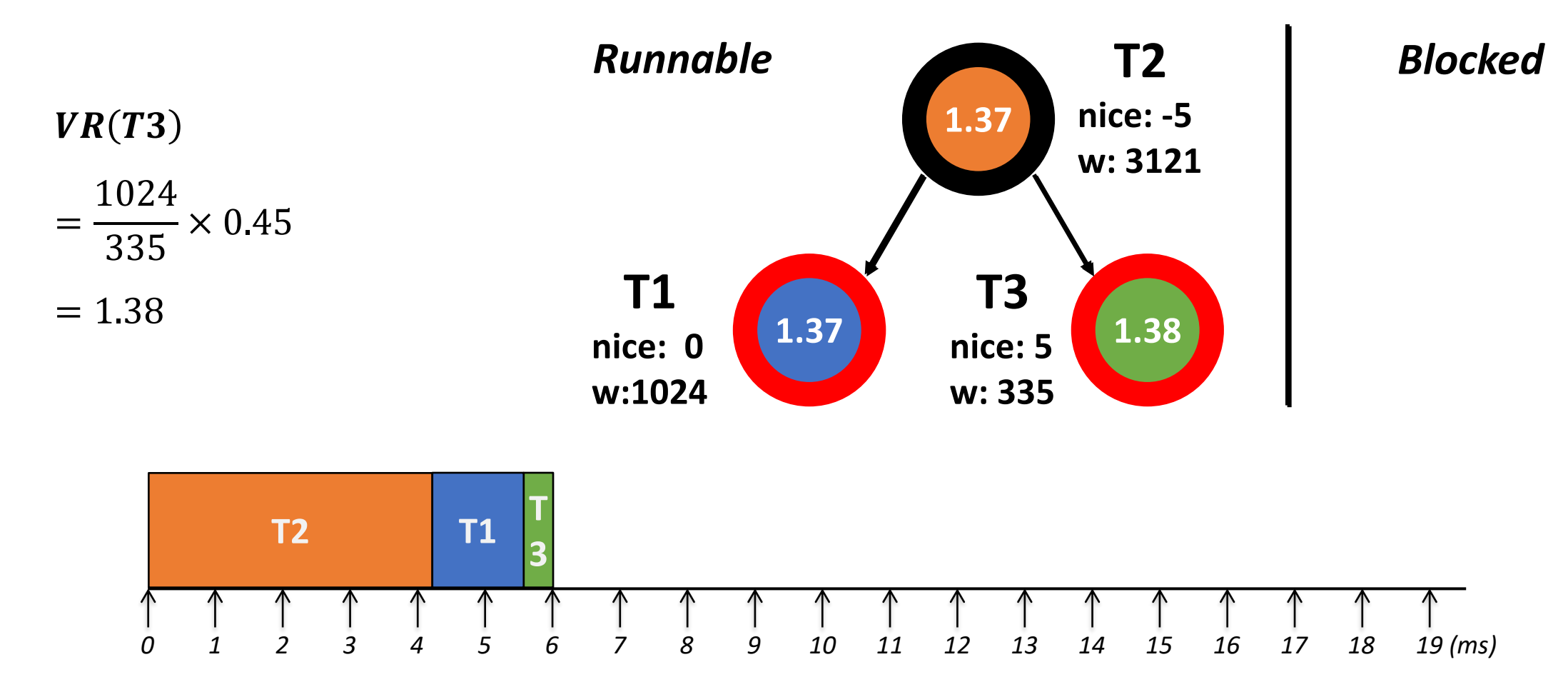

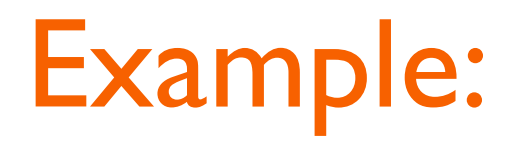

■ Choose T1

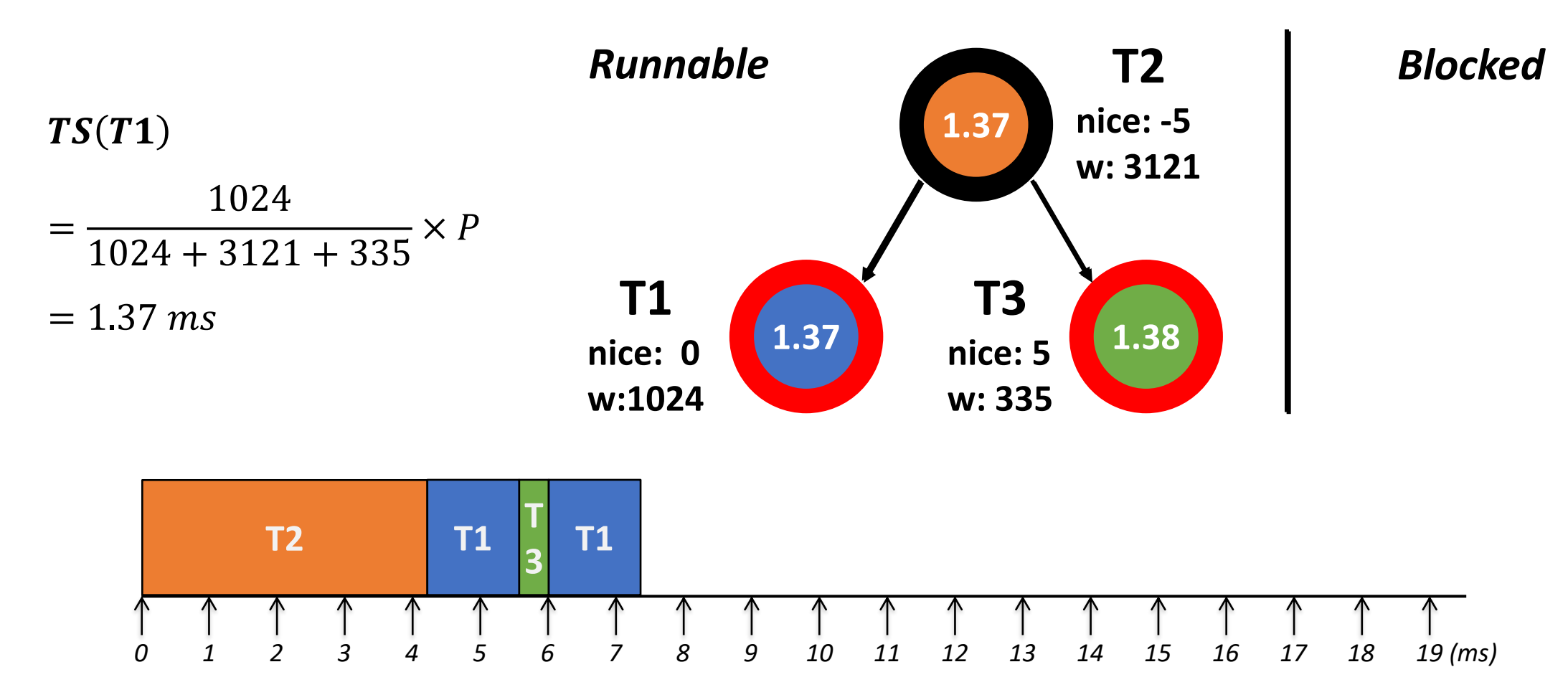

*4190.568 Advanced Operating Systems | Fall 2022 | Jin-Soo Kim (jinsoo.kim@snu.ac.kr) 24*

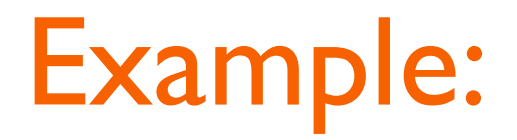

■ Update TI's vruntime

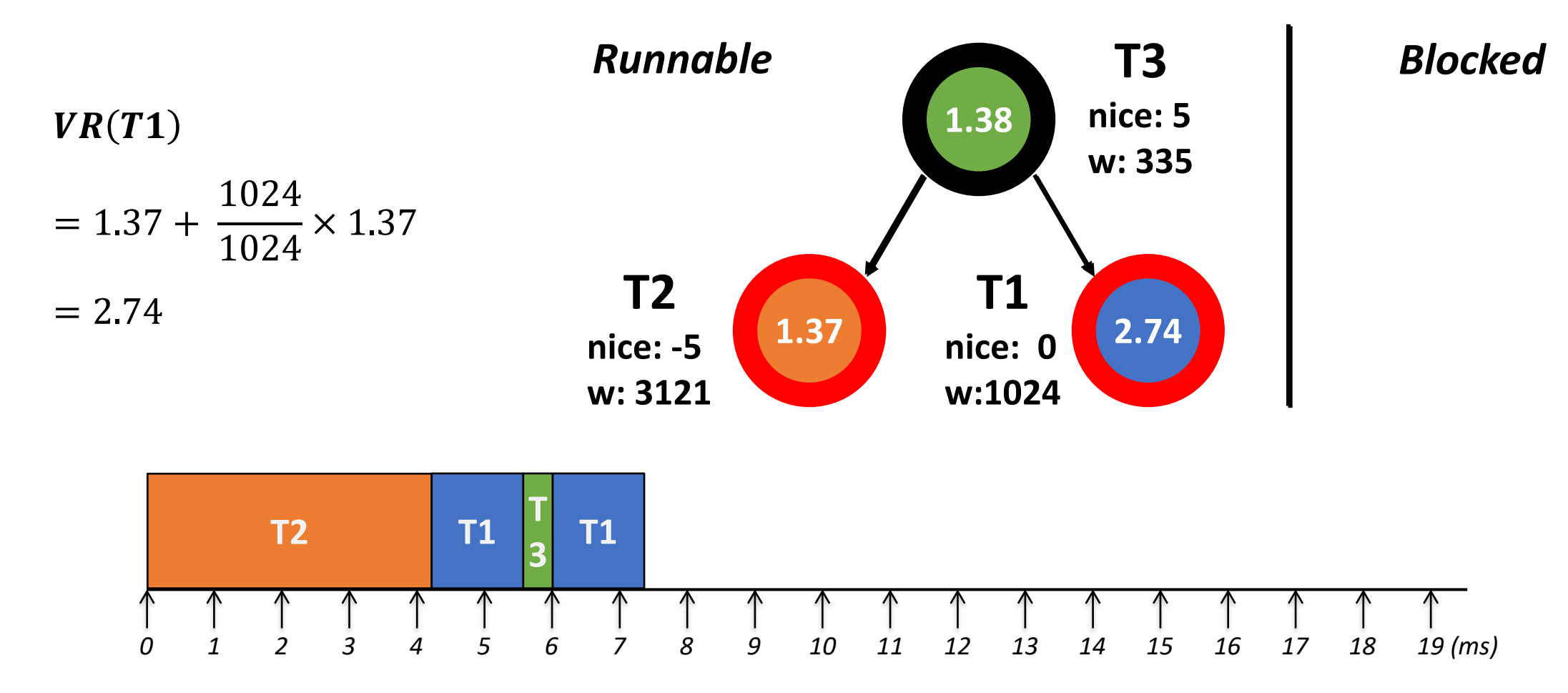

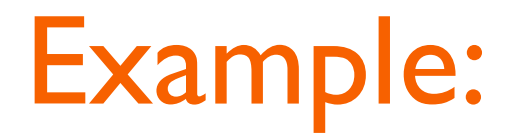

■ Update T2 for 4.18ms and T3 for 0.45ms

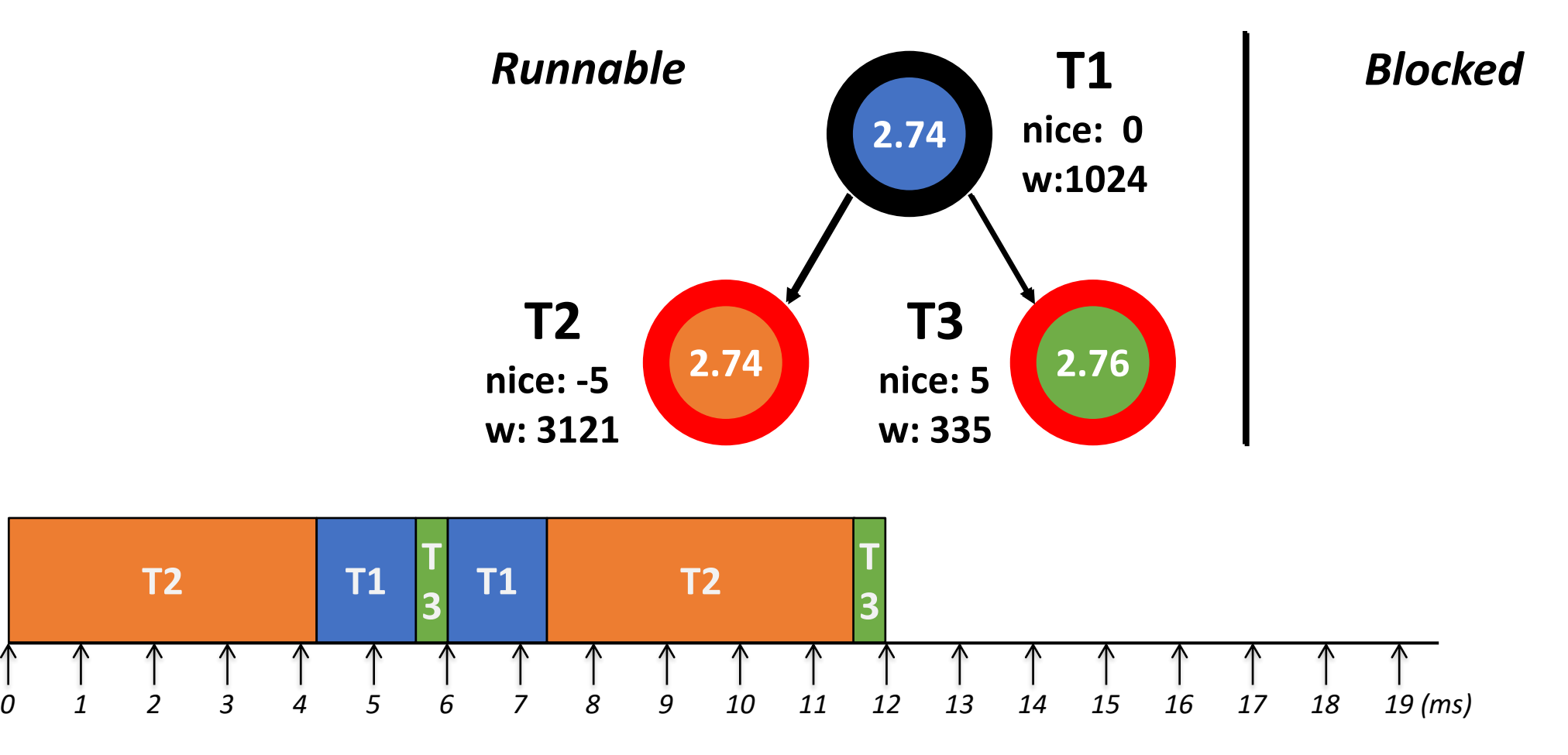

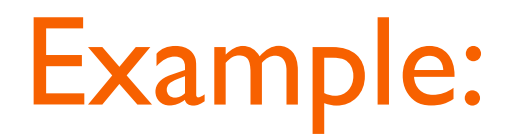

■ Now T2 is scheduled, but it is blocked after running Ims

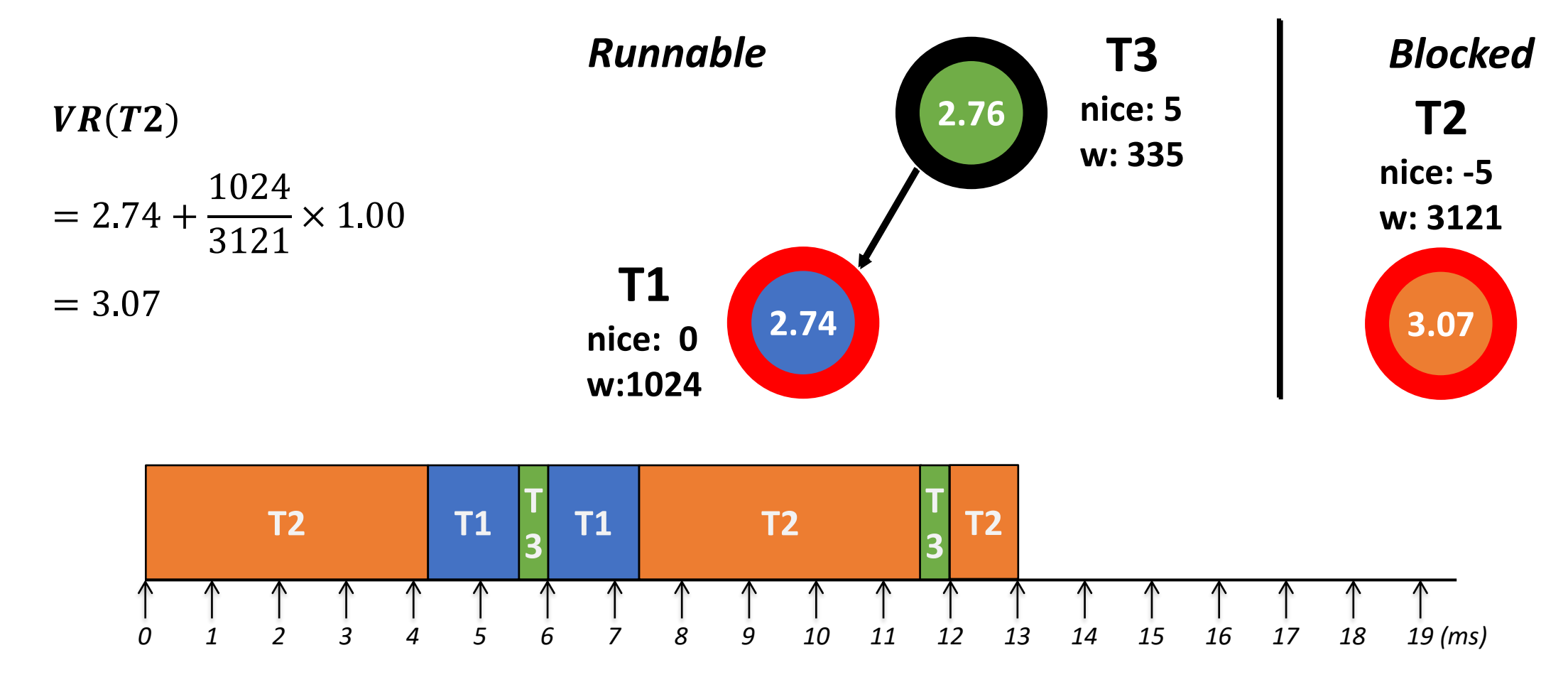

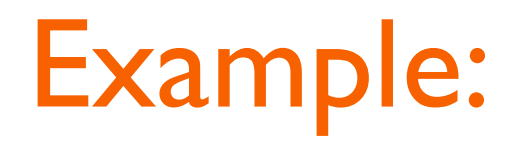

■ Now T1 runs

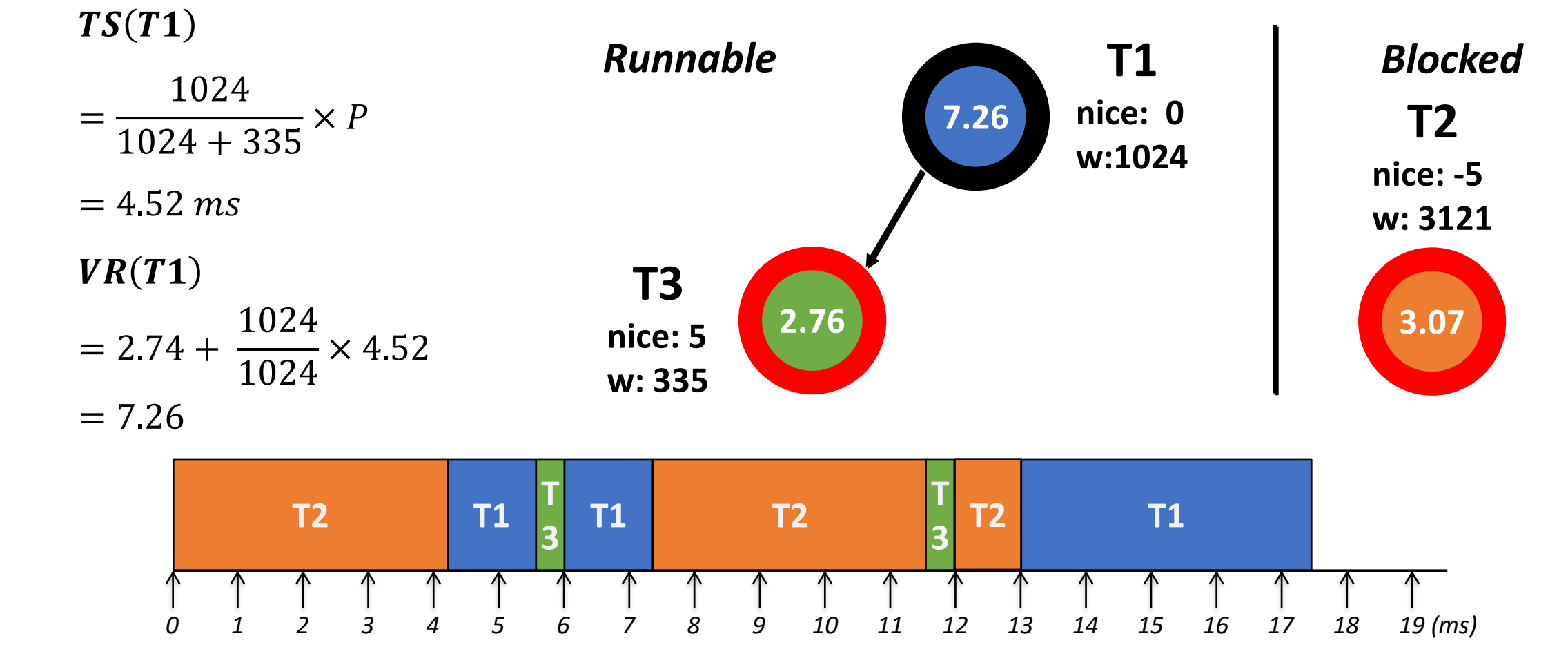

### Example:

▪ T3 runs

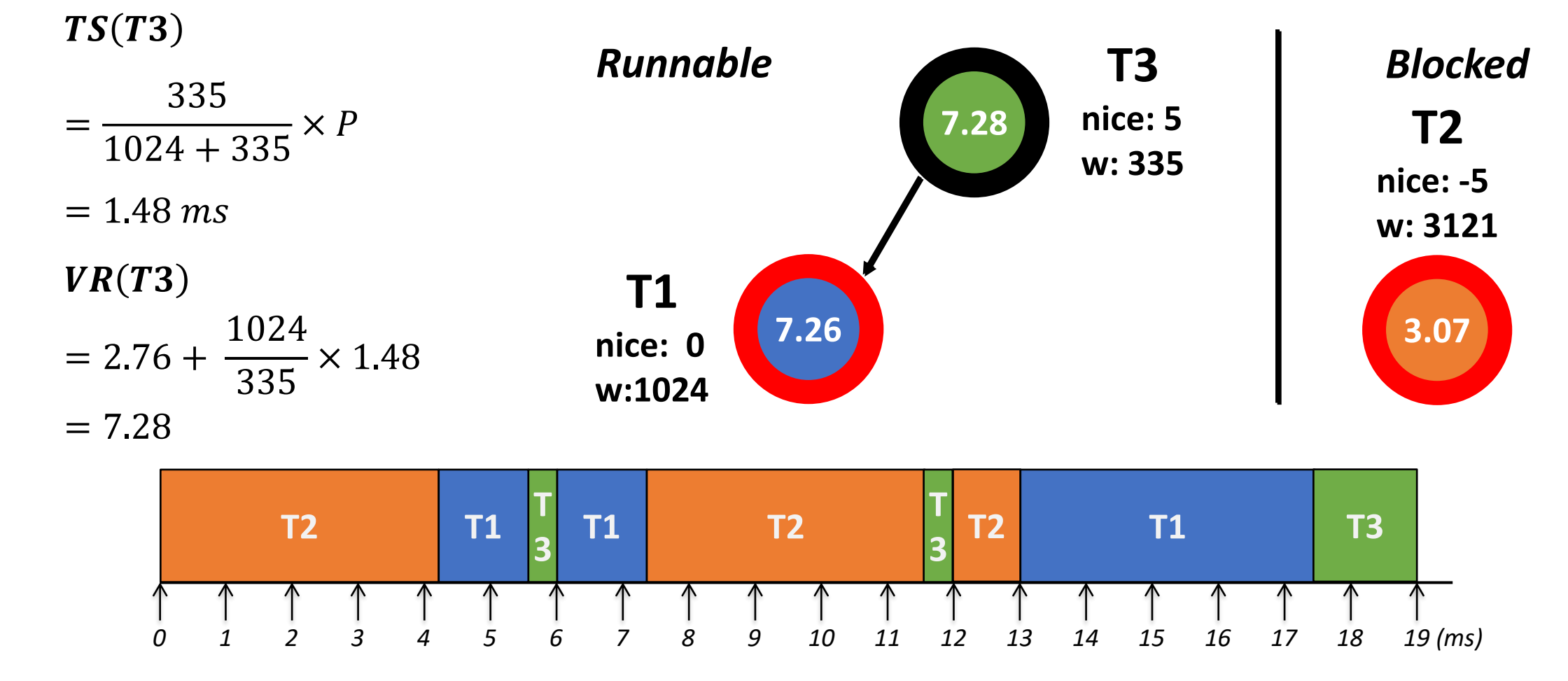

# **Tickless (or DynTick) Kernel**

- Full tickless operation introduced in Linux 3.10
	- No need for a periodic tick in the system, particularly when the system is idle
	- Idle CPUs save power
- CONFIG\_HZ\_PERIODIC
	- Old-style mode where the timer tick runs at all times
- CONFIG NO HZ IDLE (formerly CONFIG NO HZ) default
	- Disable the tick at idle, with re-programming it for the next pending timer
- CONFIG\_NO\_HZ\_FULL
	- The CPUs without a timer tick must be designated at boot time
	- At least one CPU needs to receive interrupts and do the necessary housekeeping
	- The timer tick is disabled if there is only a single runnable process on that CPU